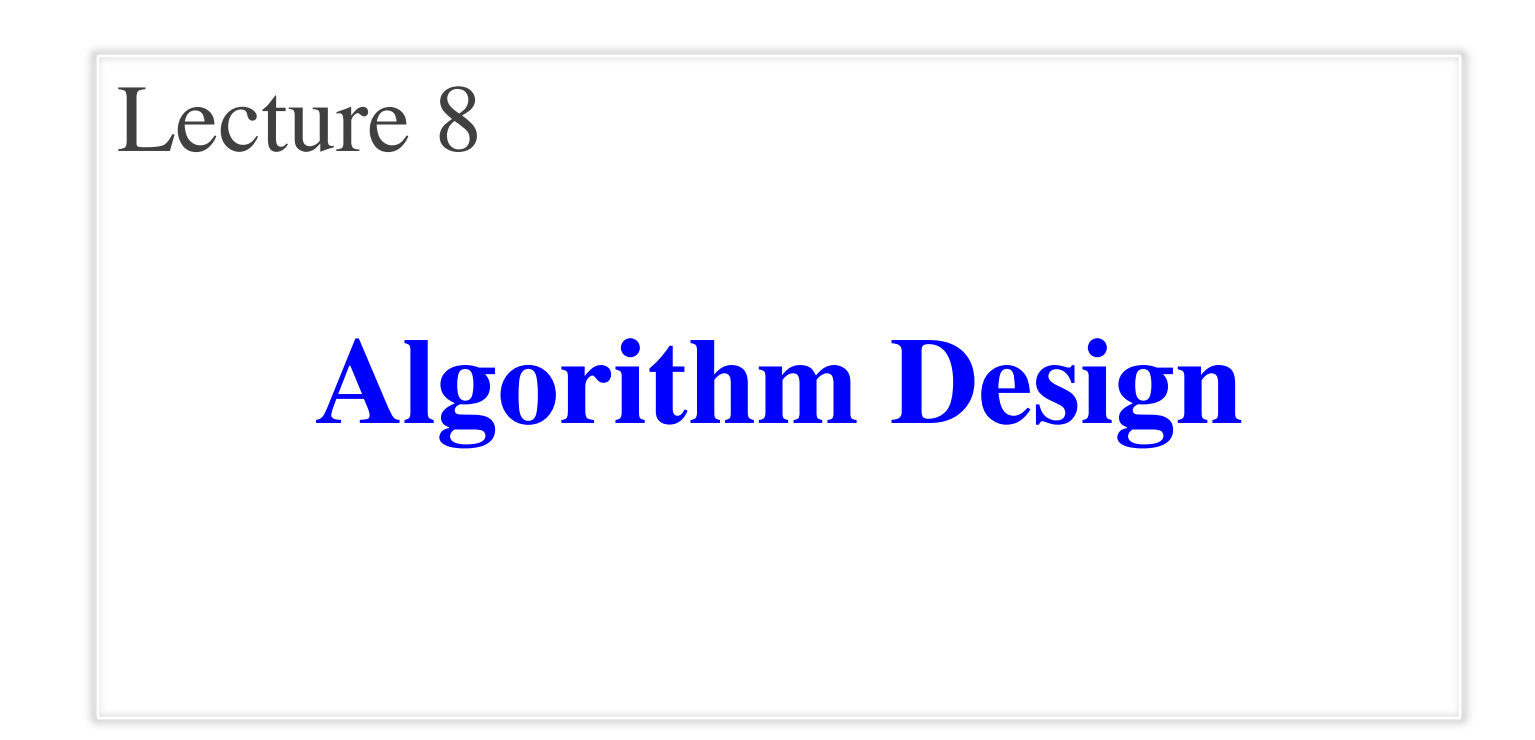

### **Announcements For This Lecture**

## **Assignment 1**

- Due **TOMORROW**
	- Due *before* midnight
	- Submit something...
	- Last revision Sep. 26
- Grades posted Friday
- Complete the Survey
	- Must answer individually

# **Getting Help**

- Can work on it in lab
	- § But still have a new lab
	- Make sure you do both
- Consulting Hours
	- § But expect it to be busy
	- § First-come, first-served
- One-on-Ones still going
	- Lots of spaces available

# **Algorithms: Heart of Computer Science**

- **Algorithm**: A step-by-step procedure for how to do something (usually a calculation).
- **Implementation**: How to write an algorithm in a specific programming language
- Good programmers know how to separate the two
	- Work out algorithm on paper or in head
	- § Once done, implement it in the language
	- Limits errors to syntax errors (easy to find), not conceptual errors (much, much harder to find)
- Key to designing algorithms: **stepwise refinement**

# **Algorithms: Heart of Computer Science**

- **Algorithm**: A step-by-step procedure for how to do something (usually a calculation).
- **Implementation**: How to write an algorithm in a specific programming language

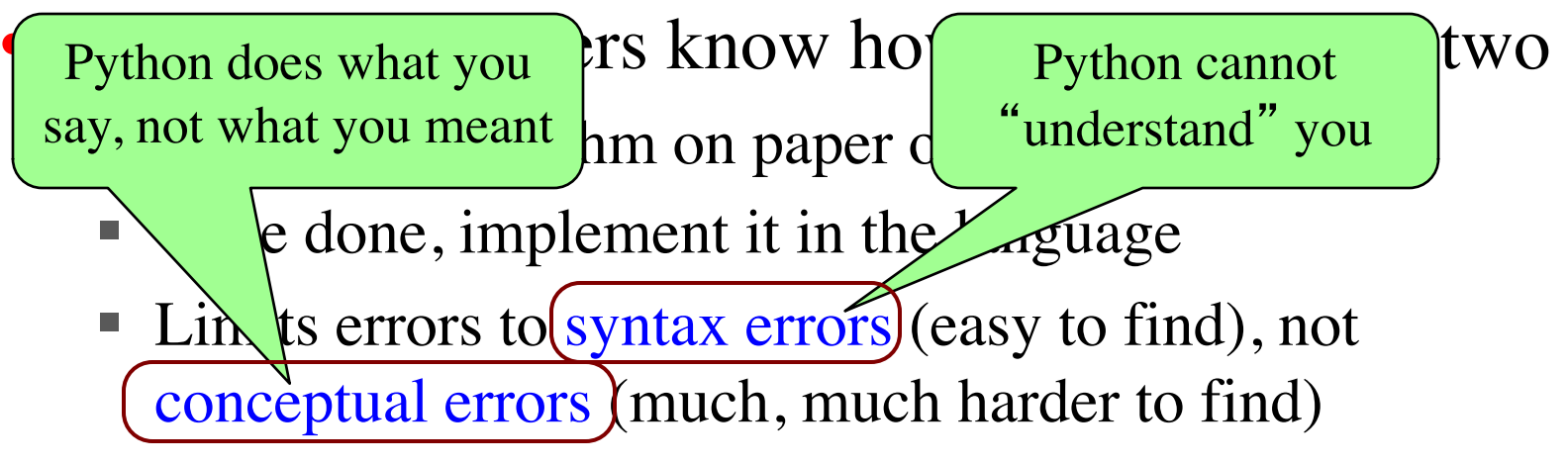

• Key to designing algorithms: **stepwise refinement**

# **Stepwise Refinement: Basic Principles**

- **Write Specifications First** Write a function specification before writing its body
- **Take Small Steps** Do a little at a time; make use of **placeholders**
- **Run as Often as You Can** This can catch syntax errors
- **Separate Concerns** Focus on one step at a time
- **Intersperse Programming and Testing** When you finish a step, test it immediately

## **Using Placeholders in Design**

- Delay do anything not immediately relevant
	- Use comments to write steps in English
	- Add "stubs" to allow you to run program often
	- § Slowly replace stubs/comments with real code
- Only create new local variables if you have to
- Sometimes results in creation of more functions
	- Replace the step with a function call
	- § But leave the *function definition* empty for now
	- § This is called **top-down design**

### **Function Stubs**

#### **Procedure Stubs**

- Single statement: pass
	- § Body cannot be empty
	- This command does nothing
- **Example**:
	- def foo():

pass

#### **Fruitful Stubs**

- Single return statement
	- § Type should match spec.
	- § Return a "default value"

#### • **Example**:

def first\_four\_letters(s):

return ' # empty string

#### **Purpose of Stubs**

Create a program that may not be correct, but does not crash.

## **Example: Reordering a String**

• last\_name\_first('Walker White') is 'White, Walker'

```
def last_name_first(s):
```
"""Returns: copy of s in form <last-name>, <first-name>

Precondition: s is in the form <first-name> <last-name> with one blank between the two names"""

**# Find the first name**

**# Find the last name**

**# Put them together with a comma**

return ' ' **# Currently a stub**

## **Example: Reordering a String**

• last\_name\_first('Walker White') is 'White, Walker'

```
def last_name_first(s):
```
"""Returns: copy of s in form <last-name>, <first-name>

Precondition: s is in the form <first-name> <last-name> with one blank between the two names"""

```
end_first = s.find('')
```

```
first name = s[:end first]
```
**# Find the last name**

```
# Put them together with a comma
```
return first\_name **# Still a stub**

## **Refinement: Creating Helper Functions**

def last name  $first(s)$ :

""**Returns**: copy of s in the form <last-name>, <first-name> **Precondition**: s is in the form  $\langle$  first-name>  $\langle$  last-name $\rangle$  with with one blank between names"""  $first = first_name(s)$ 

**# Find the last name**

**# Put together with comma**

return first **# Stub** 

def first\_name(s):

"""**Returns**: first name in s **Precondition**: s is in the form <first-name> <last-name> with one blank between names"""  $end = s.find('')$ 

return s[:end]

## **Refinement: Creating Helper Functions**

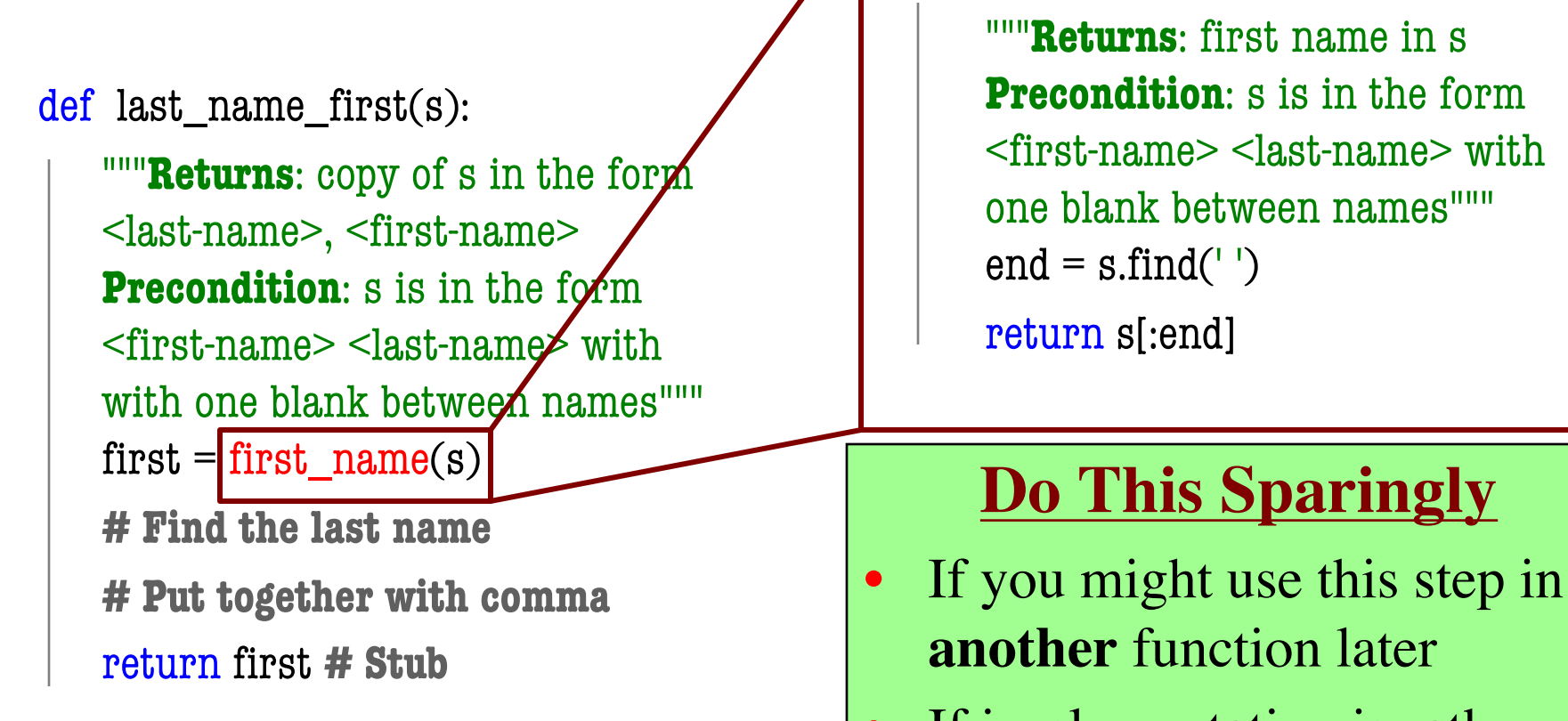

• If implementation is rather long and complicated

def first\_name(s):

## **Example: Reordering a String**

• last\_name\_first('Walker White') is 'White, Walker'

```
def last_name_first(s):
```
"""Returns: copy of s in form <last-name>, <first-name>

Precondition: s is in the form <first-name> <last-name> with one or more blanks between the two names"""

```
# Find the first name
```

```
# Find the last name
```

```
# Put them together with a comma
```

```
return ' ' # Currently a stub
```
- anglicize $(1)$  is "one"
- anglicize $(15)$  is "fifteen"
- anglicize(123) is "one hundred twenty three"
- anglicize(10570) is "ten thousand five hundred

```
def anglicize(n):
```

```
"""Returns: the anglicization of int n.
Precondition: 0 < n < 1,000,000"""
pass # ???
```
def anglicize(n):

```
"""Returns: the anglicization of int n.
Precondition: 0 < n < 1,000,000"""
# if < 1000, provide an answer
```

```
# if > 1000, break into hundreds, thousands parts
# use the < 1000 answer for each part , and glue
# together with "thousands" in between
return " # empty string
```
def anglicize(n):

```
"""Returns: the anglicization of int n.
Precondition: 0 < n < 1,000,000"""
if n < 1000: # no thousands place
   return anglicize1000(n)
elif n % 1000 == 0: # no hundreds, only thousands
   return anglicize1000(n/1000) + ' thousand'
else: \# mix the two
   return (anglicize1000(n/1000) + ' thousand '+
           anglicize1000(n))
```
def anglicize(n):

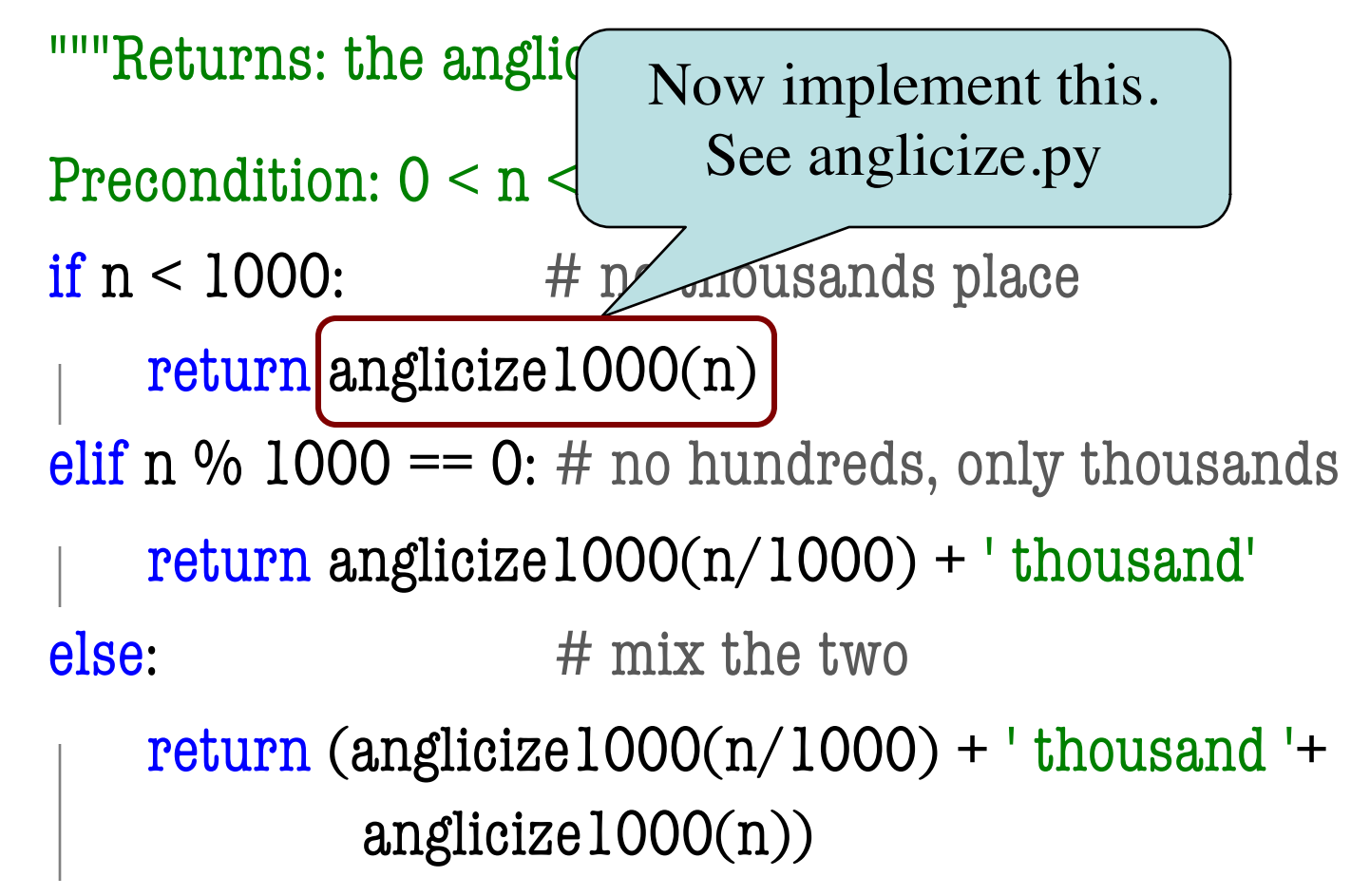